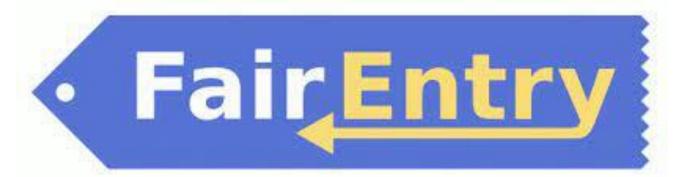

## User Guide

Use this QR code to get to the Republic County Fair Entry Website or go to (https://nckfreefair.fairentry.com/

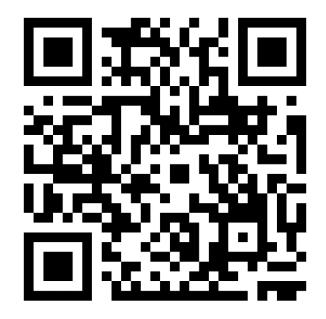

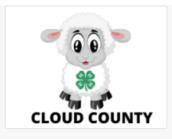

## 2022 Cloud County Fair

Animal ID is currently Closed Registration dates: 1/1/0001 - 1/1/0001 Registration is currently Open Registration dates: 4/7/2022 - 6/10/2022 Exceptions may apply View Details

| View Public Results                                          | 4-H Exhibitor and 4-H Staff<br>Sign-In                                                     |
|--------------------------------------------------------------|--------------------------------------------------------------------------------------------|
| Welcome to the 2022 Cloud County Fair.                       | Sign in with 4HOnline                                                                      |
|                                                              | or                                                                                         |
|                                                              | FairEntry Exhibitor, Staff Sign-<br>In                                                     |
|                                                              | If you don't have a 4HOnline account, sign-in with<br>your FairEntry account:<br>FairEntry |
| FFA Families will need<br>to create a Fair Entry<br>Account. | Email                                                                                      |
|                                                              | Sign In with FairEntry                                                                     |
|                                                              | Forgot your password?                                                                      |

| 2022 Cloud County Fair |                |               |             | RiverValley +                                                             |
|------------------------|----------------|---------------|-------------|---------------------------------------------------------------------------|
| Exhibitors             | Entries        |               | Payment     | \$0.00                                                                    |
|                        | Do you want to | o register an | Individual? | Click Individual and<br>follow the prompts<br>to add your<br>information. |
| Fair <u>Entry</u>      |                |               |             | © 2022 RegistrationMax LLC                                                |

| New Individual I                                                               | Exhibitor |          |
|--------------------------------------------------------------------------------|-----------|----------|
| First Name<br>(Required)<br>Last Name<br>(Required)<br>Birthdate<br>(Required) |           |          |
|                                                                                | Cancel    | Continue |

| 2022 Cloud County F                                             | air                              |                          |                        |                                                               | RiverValley - |
|-----------------------------------------------------------------|----------------------------------|--------------------------|------------------------|---------------------------------------------------------------|---------------|
| Exhibitors                                                      | Entries                          | $\rangle$                | Payment                |                                                               | \$0.00        |
| RiverValley, Con<br>10/27/2005<br>#3<br>2 Delete this Exhibitor | Personal Details                 | 2<br>Contact Info        | 3<br>Address           | 4<br>Questions                                                | 5<br>Review   |
|                                                                 | Contact Info                     |                          |                        |                                                               |               |
|                                                                 | Home Phone Number<br>(Required)  |                          | Format: ###-###-###    | # OF #########                                                |               |
|                                                                 | Email Address<br>(Optional)      |                          | Format: name@website   | e.com                                                         |               |
|                                                                 | Cell Phone Number<br>(Optional)  |                          | Format: ###-###-####   | • OF ##########                                               |               |
|                                                                 |                                  |                          | Specify your cell phor | ne number (and cell phone pr<br>ssages about your FairEntry i |               |
|                                                                 | Cell Phone Carrier<br>(Optional) |                          |                        |                                                               | ~             |
|                                                                 | A The form is incomplete.        | Please complete the form | n.                     |                                                               |               |
|                                                                 |                                  |                          |                        |                                                               | Continue ᅌ    |

| 2022 Cloud County Fa                                           | air                                                                                                    |                           |                                                                                                    |                         | RiverValley - |
|----------------------------------------------------------------|----------------------------------------------------------------------------------------------------|---------------------------|----------------------------------------------------------------------------------------------------|-------------------------|---------------|
| Exhibitors                                                     | Entries                                                                                                    | $\rangle$                 | Payment                                                                                                    |                         | \$0.00        |
| RiverValley, Con<br>10/27/2005<br>3<br>O Delete this Exhibitor | Personal Details                                                                                                    | Contact Info              | 3<br>Address                                                                                                    | 4<br>Questions          | 5<br>Review   |
|                                                                | Address<br>The exhibitor's addr<br>If this exhibitor will be rec<br>811 Washington Street, S<br>Concordia, KS<br>66901 | ceiving checks from the f | iair, those checks will be mailed to<br>Address<br>(Required)<br>Address<br>continued<br>(Optional)<br>City<br>(Required)<br>State<br>(Required)<br>Postal Code<br>(Required) | o the address entered h | ere.          |

| 2022 Cloud County              | Fair                                        |         |                | RiverValley | -                                           |
|--------------------------------|---------------------------------------------|---------|----------------|-------------|---------------------------------------------|
| Exhibitors                     | Entries                                     | Payment |                | \$0.0       | C                                           |
| RiverValley, Con<br>10/27/2005 | Personal Details Contact Info               | Address | 4<br>Questions | 5<br>Review |                                             |
|                                | Questions There are no questions to answer. |         |                |             | We don't have an questions, click continue. |
|                                |                                             |         |                | Continue 🤤  |                                             |

|                                                                                 | 2022 Cloud County F                                             | air                                                    |                      |                                                        | RiverValley -                    |                                                                                                    |                                                         |
|---------------------------------------------------------------------------------|-----------------------------------------------------------------|--------------------------------------------------------|----------------------|--------------------------------------------------------|----------------------------------|----------------------------------------------------------------------------------------------------|---------------------------------------------------------|
|                                                                                 | Exhibitors                                                      | Entries                                                | P                    | ayment                                                 | \$0.00                           |                                                                                                    |                                                         |
|                                                                                 | RiverValley, Con<br>10/27/2005<br>es<br>O Delete this Exhibitor | Personal Details (                                     | Contact Info A       | ddress Questions                                       | 5 if<br>Review so                | ake sure information i<br>it is click Continue to E<br>omething is wrong, clic<br>re area that needs cha | intries. If<br>k edit in                                |
|                                                                                 |                                                                 | Please review the exh                                  | ibitor registration. | Со                                                     | ntinue to Entries O              |                                                                                                    |                                                         |
|                                                                                 |                                                                 | Personal Details                                       | Edit                 | Contact Info                                           | Edit                             |                                                                                                    |                                                         |
|                                                                                 |                                                                 | First Name C                                           | Con                  | Email rivervalley                                      | vextensiondistrict@gmail.com     |                                                                                                    |                                                         |
|                                                                                 |                                                                 | Last Name R                                            | liverValley          | Home Phone 785-243-8                                   | 3185                             |                                                                                                    |                                                         |
|                                                                                 |                                                                 | Birthdate 1<br>Gender                                  | 0/27/2005            | Cell Phone<br>Cell Phone Carrier                       |                                  |                                                                                                    |                                                         |
|                                                                                 |                                                                 | Gender                                                 |                      | Cell Filone Carrier                                    |                                  |                                                                                                    |                                                         |
|                                                                                 |                                                                 | Address                                                | Edit                 |                                                        |                                  |                                                                                                    |                                                         |
|                                                                                 |                                                                 | 811 Washington Street, Suite<br>Concordia, KS<br>66901 | E                    |                                                        |                                  |                                                                                                    |                                                         |
|                                                                                 |                                                                 | Additional Questions                                   |                      |                                                        |                                  |                                                                                                    |                                                         |
|                                                                                 |                                                                 | There are no questions or answ                         | vers.                |                                                        |                                  |                                                                                                    |                                                         |
|                                                                                 |                                                                 |                                                        |                      |                                                        |                                  |                                                                                                    |                                                         |
|                                                                                 | 2022 Cloud County                                               | Fair                                                   |                      |                                                        | R                                | liverValley <del>-</del>                                                                                 |                                                         |
|                                                                                 | Exhibitors                                                      | Entries                                                |                      | Payment                                                |                                  | \$0.00                                                                                                   |                                                         |
|                                                                                 | Exhibitors being registered                                     |                                                        | Previ                | ously Registered Exhibitors                            |                                  |                                                                                                    |                                                         |
|                                                                                 | There are 0 exhibitors in the process of<br>being registered    | G Register an                                          |                      | gistration information for an Exhibitor<br>aw Entries. | in this list cannot be edited bu | Once                                                                                                    | all your                                                |
| If your family<br>than one exhi<br>will click regis                             | ibitor, you<br>ster an                                          |                                                        |                      | RiverValley, Concordia                                 | Cre                              | ate Entry been<br>they w                                                                                 | itors have<br>registered,<br>vill be listed<br>Click on |
| Exhibitor. You<br>the information<br>child. Repeat<br>all exhibitors<br>family. | on for that<br>that step for                                    |                                                        |                      |                                                        | © 2022 Registr                   | ationMax LLC begin<br>items<br>exhibi                                                                    | e entry and selecting                                   |

|                                      | Choose Department and Division |          |                                   |
|--------------------------------------|--------------------------------|----------|-----------------------------------|
|                                      |                                |          | \$0.00                            |
|                                      | Beef                           | Select 🥱 | Select your first division and fo |
| Exhibitors being registered          | Bucket Calf                    | Select 🥱 | the steps. For this example, we   |
| There are 0 exhibitors in the proces | Clothing & Textiles            | Select 🤿 | chose Beef. With all animals th   |
| being registered                     | Club Projects                  | Select 🤿 | will be extra steps that you will |
|                                      | Crops                          | Select 🤿 | have with static projects.        |
|                                      | Dairy Cattle                   | Select 🤿 |                                   |
|                                      | Dairy Goats                    | Select 🤿 |                                   |
|                                      | Dogs                           | Select 🤿 |                                   |
|                                      | Energy Management              | Select 🔿 |                                   |
| • Fair <u>Entry</u>                  | Entomology                     | Select 🤿 | © 2022 RegistrationMax LLC        |
|                                      | Fashion Revue                  | Select 🤿 |                                   |
|                                      | Favorite Food Show             | Select 🤿 |                                   |
|                                      | FFA Display                    | Select 🤿 |                                   |
|                                      | Fiber Arts                     | Select 🔿 |                                   |
|                                      | Floriculture                   | Select 🔿 |                                   |
|                                      | Food Preservation              | Select 🕤 |                                   |
|                                      | Foods                          | Select 🔿 |                                   |
|                                      | Foods and Nutriton             | Select 🔿 |                                   |
|                                      | Forestry                       | Select 🤿 |                                   |
|                                      | Geology & Lapidary             | Select 🤿 |                                   |
|                                      | Home Environment               | Select 🔿 |                                   |
|                                      | Horse & Pony                   | Select 🤿 |                                   |
|                                      | Horticulture                   | Select 🥱 |                                   |

| 2022 Cloud County                                            | Choose Department and Division |               | RiverValley ~                                                   |
|--------------------------------------------------------------|--------------------------------|---------------|-----------------------------------------------------------------|
| Exhibitors                                                   | Department Beef                | Change        | \$0.00                                                          |
| Exhibitors being registered                                  | Beef Showmanship               | Select 🕥      | *Note: You will have to enter into showmanship for each species |
| There are 0 exhibitors in the process of<br>being registered | Breeding Beef<br>Market Beef   | Select 🕥      | you plan on showing in. It will not automatically enter you.    |
|                                                              |                                |               |                                                                 |
|                                                              |                                | Cancel Choose |                                                                 |
| FairEntry                                                    |                                |               | © 2022 RegistrationMax LLC                                      |

| 2022 Cloud County Fa | air     |         | RiverValley <del>~</del> |
|----------------------|---------|---------|--------------------------|
| Exhibitors           | Entries | Payment | \$0.00                   |

## Create One or More Entries

| Exhibitor                  | Concordia RiverValley Individual           | Cha                                                               | ange |  |  |  |
|----------------------------|--------------------------------------------|-------------------------------------------------------------------|------|--|--|--|
| Department / Division      | Beef / Beef Showmanship                    |                                                                   |      |  |  |  |
|                            |                                            |                                                                   |      |  |  |  |
| Make your Clul             | o and Class selections to continue         | Continue •                                                        |      |  |  |  |
|                            |                                            |                                                                   |      |  |  |  |
| Club Change                |                                            | Class or Classes                                                  |      |  |  |  |
| Concordia FFA FFA          |                                            | 0101: Senior Beef Showmanship (4-H Age 14-18)                     |      |  |  |  |
| (Selected Previously)      | an Open Class, your club selection will be | ✓ 0102: Intermediate Beef Showmanship (4-H Age 10-13) Quantity: 1 | ~    |  |  |  |
| treated as No Club (Open). |                                            | 0103: Junior Beef Showmanship (4-H Age 7-9)                       |      |  |  |  |
|                            |                                            |                                                                   |      |  |  |  |
| Animal(s)                  |                                            |                                                                   |      |  |  |  |
| This Division does not     | allow animals.                             |                                                                   |      |  |  |  |
|                            |                                            |                                                                   |      |  |  |  |

## • Fair<mark>Entry</mark>

| © 2022 RegistrationMax LLC |
|----------------------------|
|----------------------------|

| Exhibitor Before we actually create your entries, please review<br>your selections. S0.00   Exhibitor Concordia Riv<br>Information Beefore we actually create your entries, please review<br>your selections. If you continue with your current selections, 1 entries will be created with the following<br>information:   Department / Division Beef / Beefs   Make your Club and Class Department   Club Concordia FFA TA<br>(Selected Previous)   Club Concordia FFA TA<br>(Selected Previous)   When entering into an Open Class,<br>treated as No Club (Open). Cancel   Animal(s) Cancel   This Division does not allow animals                                                                                                    | Create One or More   Exhibitor   Concordia FKA   Make your Club and Class   Club   Concordia FFA   Concordia FFA   (Selected Previous)   V Wene entering into an Open Class   Naminal(s)   Chamae   Animal(s)   Cancel Create Entries                                                                                                    | 2022 Cloud County                     | Review your s    | selections                                                          | RiverValley -             |
|----------------------------------------------------------------------------------------------------|----------------------------------------------------------------------------------------------------|---------------------------------------|------------------|---------------------------------------------------------------------|---------------------------|
| Exhibitor       Concordia Riv         Exhibitor       Concordia Riv         Department / Division       Beef / Beefs         Make your Club and Class       Department 2022 Cloud County Fair         Division       Beef         Club       Concordia FFA Fra         Club       Entry Classes         1. 0102: Intermediate Beef Showmanship (4-H Age 10-13)         Cuantity: 1         Animal(s)         Cancel       Create Entries                                                                                                    | Exhibitor       Concordia Riv         Exhibitor       Concordia Riv         Department / Division       Beef / Beefs         Make your Club and Class       Department 2022 Cloud County Fair         Division       Beef         Club       Concordia FFA Fra         Club       Entry Classes         1. 0102: Intermediate Beef Showmanship (4-H Age 10-13)         Cuantity: 1         Animal(s)         Cancel       Create Entries | Exhibitors                            |                  |                                                                     | \$0.00                    |
| Linitudi Concordia FFA   Department / Division Beef / Beef   Make your Club and Class Department   Club Concordia FFA   Club Concordia FFA   Club Concordia FFA   Club Concordia FFA   Club Concordia FFA   Concordia FFA FFA   (Selected Previously)   Twene entering into an Open Class,   Mimal(s)   Club   Concordia FFA   Concordia FFA   France   1. 0102: Intermediate Beef Showmanship (4-H Age 10-13)                                                                                                    | Linitudi Concordia FFA   Department / Division Beef / Beefs   Make your Club and Class Department   Club Concordia FFA   Club Concordia FFA   Club Concordia FFA   Club Concordia FFA   Club Concordia FFA   Concordia FFA FFA   (Selected Previously) 1. 0102: Intermediate Beef Showmanship (4-H Age 10-13)     Cuntify: Concordia FFA                                                                                                 | Create One or More                    | your selectior   | ns.                                                                 |                           |
| Make your Club and Class   Make your Club and Class   Club   Club   Concordia FFA FFA   Concordia FFA FFA | Make your Club and Class   Make your Club and Class   Club   Club   Concordia FFA FFA   Concordia FFA FFA   Concordia FFA FFA   (Selected Prevoulty)   When entering into an Open Class, treated as No Club (Open).     Cancel   Create Entries                                                                                                    |                                       |                  | ar current selections, 1 entries will be created with the following | Change                    |
| Make your Club and Class       Club       Concordia FFA refA       Continue Image: Club Animals         Club       Entry Classes       Entry Classes       I. 0102: Intermediate Beef Showmanship (4-H Age 10-13)       Image: Club Club (Cpen):         Animal(s)       Club Club (Cpen):       Cuantity: 1        Cuantity: 1          Animal(s)       Cancel Create Entries       Create Entries                                                                                                    | Make your Club and Class       Club       Concordia FFA reA       Continue Image: Club Animals         Club       Entry Classes       Entry Classes       I. 0102: Intermediate Beef Showmanship (4-H Age 10-13)       Image: Club Club (Cpen):         Animal(s)       Cancel Create Entries       Create Entries                                                                                                    | Department / Division Beef / Beef S   | Department       | 2022 Cloud County Fair                                              | Change                    |
| Club     Entry Classes       Club     Entry Classes       1. 0102: Intermediate Beef Showmanship (4-H Age 10-13)       Quantity: 1 ~       Animal(s)       Cancel                                                                                                    | Club     Entry Classes       Club     Entry Classes       Ownerweining into an Open Class, treated as No Club (Open).     1.0102: Intermediate Beef Showmanship (4-H Age 10-13)       Animal(s)     Cancel       Create Entries                                                                                                    |                                       | Division         | Beef                                                                |                           |
| Club   Concordia FFA FFA   (selected Previous)   O When entering into an Open Class, treated as No Club (Open).     Animal(s)   Cancel Create Entries                                                                                                    | Club   Concordia FFA F7A   (selected Previous)   O When entering into an Open Class, treated as No Club (Open).     Animal(s)   Cancel Create Entries                                                                                                    | Make your Club and Class              | Club             | Concordia FFA                                                       |                           |
| Concordia FFA FFA       Entry Classes         (Selected Previousy)       1. 0102: Intermediate Beef Showmanship (4-H Age 10-13)         O When entering into an Open Class, treated as <i>No Club (Open)</i> .       Cuantity: 1          Animal(s)       Cancel       Create Entries                                                                                                    | Concordia FFA FFA       Entry Classes         (Selected Previousy)       1. 0102: Intermediate Beef Showmanship (4-H Age 10-13)         Quantity: 1 ~       Quantity: 1 ~         Animal(s)       Cancel Create Entries                                                                                                    |                                       | Animal(s)        | No Animals                                                          |                           |
| (Selected Previously)       1. 0102: Intermediate Beet Showmanship (4-H Age 10-13)         O When entering into an Open Class, treated as No Club (Open).         Animal(s)         Cancel       Create Entries                                                                                                    | (Selected Previously)       1. 0102: Intermediate Beef Showmanship (4-H Age 10-13)         O When entering into an Open Class, treated as No Club (Open).         Animal(s)         Cancel       Create Entries                                                                                                    | Club                                  | Entry Classes    |                                                                     |                           |
| • When entering into an Open Class, treated as No Club (Open).     • • • • • • • • • • • • • • • • • • •                                                                                                    | • When entering into an Open Class, treated as No Club (Open).     • • • • • • • • • • • • • • • • • • •                                                                                                    |                                       | 1. 0102: Interme | diate Beef Showmanship (4-H Age 10-13)                              |                           |
|                                                                                                    |                                                                                                    | When entering into an Open Class,     |                  |                                                                     | Quantity: 1 💙             |
| This Division does not allow animals.                                                                                                    | This Division does not allow animals.                                                                                                    | Animal(s)                             |                  | Cancel Create Entries                                               |                           |
|                                                                                                    |                                                                                                    | This Division does not allow animals. |                  |                                                                     |                           |
|                                                                                                    |                                                                                                    | Fair <u>Entry</u>                     |                  |                                                                     | © 2022 RegistrationMax LL |

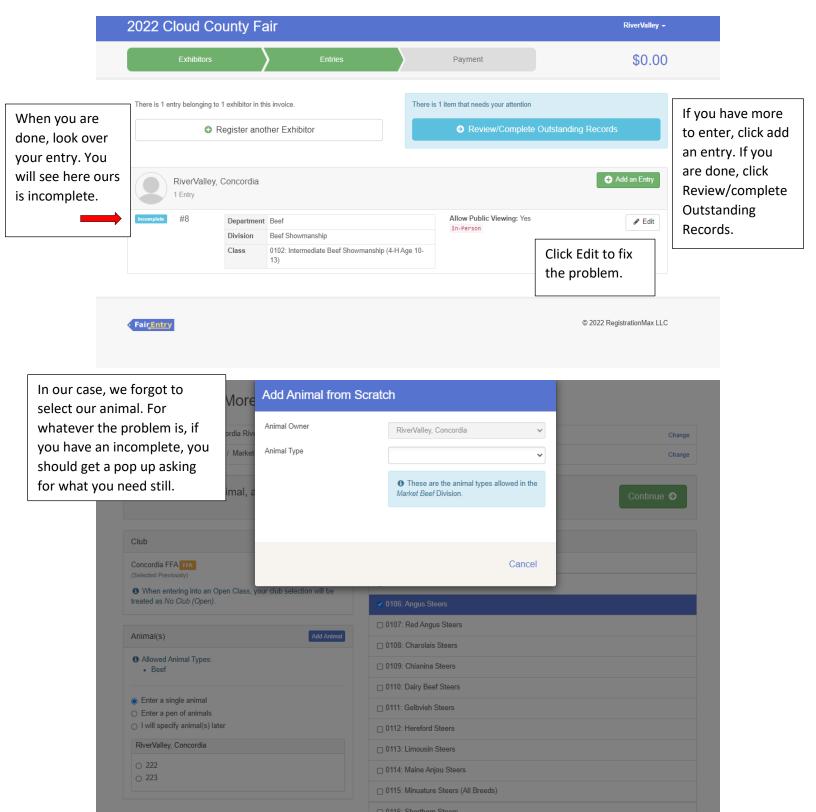

0117: Simmental Steers
 0118: AOB Steers
 0119: Commercial Steers

| Create One or More                                                        | Add Animal from Scrato | h                                                                        |
|---------------------------------------------------------------------------|------------------------|--------------------------------------------------------------------------|
| If you are bringing a livestock<br>animal to fair, Fair Entry will ask    | Animal Owner           | RiverValley, Concordia                                                   |
| you these questions. The weight / Market and weight date are not          | Animal Type            | Beef 🗸                                                                   |
| required. The Tag, Breed and<br>Birthdate are required.                   |                        | • These are the animal types allowed in the <i>Market Beef</i> Division. |
|                                                                           |                        |                                                                          |
| Club                                                                      | Tag *                  |                                                                          |
| Concordia FFA FFA (Selected Previously)                                   | Breed *                | ~                                                                        |
| • When entering into an Open Class, treated as <i>No Club (Open)</i> .    | Birthdate *            | <b>*</b>                                                                 |
|                                                                           | Beginning Weight       |                                                                          |
| Animal(s)                                                                 | Beginning Weight Date  | <b>*</b>                                                                 |
| <ul><li>Allowed Animal Types:</li><li>Beef</li></ul>                      |                        |                                                                          |
| <ul> <li>Enter a single animal</li> <li>Enter a pen of animals</li> </ul> |                        | Cancel Save                                                              |
| I will specify animal(s) later                                            |                        | 0112: Hereford Steers                                                    |
| RiverValley, Concordia                                                    |                        | 0113: Limousin Steers                                                    |

|              | 2022 Clo                                   | ud Co      | unty Fair                          |                      |                     |         |               | RiverValley - |
|--------------|--------------------------------------------|------------|------------------------------------|----------------------|---------------------|---------|---------------|---------------|
|              | E                                          | xhibitors  | $\rangle$                          | Entries              | $\rangle$           | Payment |               | \$0.00        |
| click review | are finished,<br>w/Complete<br>ng Records. | 1<br>Revie |                                    |                      | 2<br>Payment Method |         | 3<br>Confirm  |               |
| Then follo   | w the steps<br>get the window              |            | Invoice<br>Individual Exhibitor: C | oncordia RiverValley |                     | Sumn    | s0.00         |               |
|              | Submit. Once                               |            |                                    |                      |                     | T       | Total: \$0.00 |               |
| finished.    |                                            |            |                                    |                      |                     | Contin  | ue \varTheta  |               |

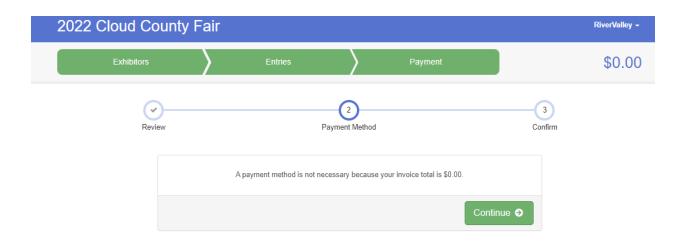

| 2022 Cloud County Fair                                                                                                    |                                            |                | Riv                     | verValley - |
|----------------------------------------------------------------------------------------------------|--------------------------------------------|----------------|-------------------------|-------------|
| Exhibitors                                                                                                    | Entries                                    | Payment        |                         | \$0.00      |
| Review                                                                                                    | Payment Method                             |                | 3<br>Confirm            |             |
| One last step!<br>Agree to the terms below and press submit.                                                                                                    |                                            |                |                         |             |
| After you Submit                                                                                                    |                                            |                | Payment Total           |             |
| <ul> <li>Records will be locked to editing awaiting manager approval</li> <li>Your credit card will not be charged until a manager approves the records</li> <li>If the manager does not approve all the records, the amount charged to the credit card may be less than the</li> </ul> |                                            | eless than the | No payment is necessary |             |
| amount cited here.                                                                                                    | , anount only goa to the ordan dard may be | Submit         |                         |             |